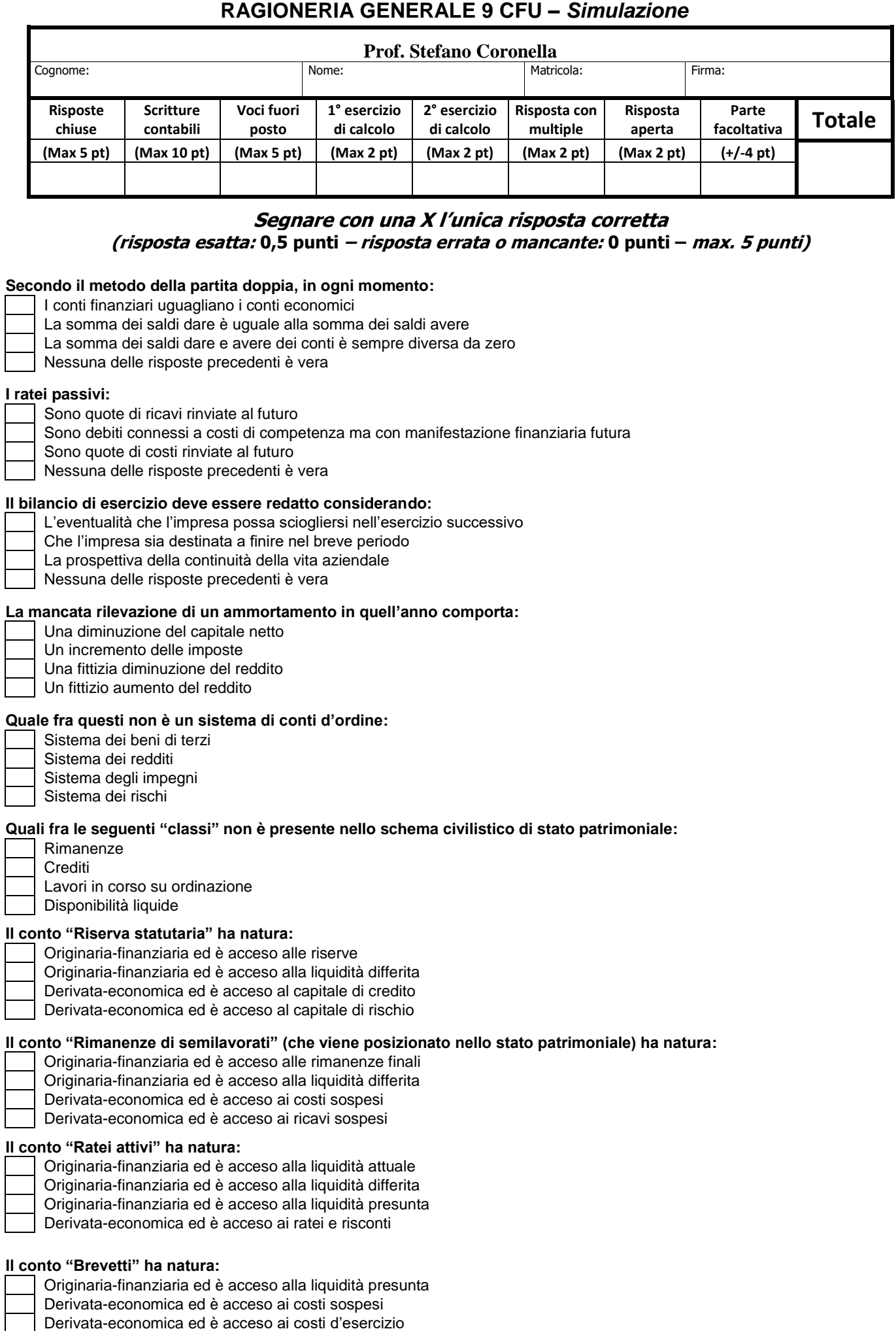

Derivata-economica ed è acceso ai costi pluriennali

 $\overline{\phantom{a}}$ 

L

 $\mathbf{I}$ 

┖

┖

### **Segnare con una X l'unica risposta scrittura corretta**

# **(risposta esatta: 1 punto – risposta errata o mancante: 0 punti – max. 10 punti)**

Il 1/4/15 la società GAMMA s.p.a. ottiene dalla BNL un mutuo triennale per € 500.000 (tasso fisso 6% annuo, con rate semestrali posticipate) rimborsabile interamente alla scadenza. Le rate di interessi sono versate il 1/10 e il 1/4. Il mutuo è erogato al netto di spese di istruttoria € 3.000. Le spese di istruttoria sono ammortizzate in tre quote costanti.

Il 2/5/15 si paga in contanti la parcella di un commercialista per il servizio di presentazione della dichiarazione dei redditi annuale così composta: compenso per la prestazione € 5.000; spese da lui anticipate per nostro conto € 1.000; IVA e ritenute di legge.

Il 25/5/15 si riceve fattura relativa all'acquisto di materie prime per € 17.500 (+ IVA 22%). Le spese di trasporto (pari a € 300 + IVA 22%), con la clausola franco magazzino compratore, sono regolate in porto affrancato.

Il 26/5/15 si procede ad effettuare un aumento di capitale sociale sottoscritto interamente dal socio Bianchi. Il socio Bianchi apporta un impianto valutato € 100.000.

L'1/10/2015 si pagano gli interessi sul mutuo erogatoci l'1/4/15.

L'1/11/15 si paga mediante girata di cambiali in portafoglio un canone di affitto trimestrale anticipato per la disponibilità di un locale adibito a magazzino. Il canone è pari a € 3.000 + IVA al 22%.

Il 3/12/15 gli amministratori e i sindaci della società procedono alla revisione della stima dell'impianto conferito dal socio Bianchi, in sede di aumento del capitale sociale avvenuto in data 26/5/15. Da questa, risulta che il valore del bene è pari a € 70.000. Il socio non intende reintegrare il capitale e non intende recedere. Si procede pertanto secondo quanto prescritto dalla legge.

Il 31/12/15 si effettua l'ammortamento delle spese di istruttoria sul mutuo, si calcola l'assestamento degli interessi sul medesimo e si procede ad assestare il fitto pagato l'1/11.

#### *Operazione 1 – Accensione mutuo (1/4/15):*

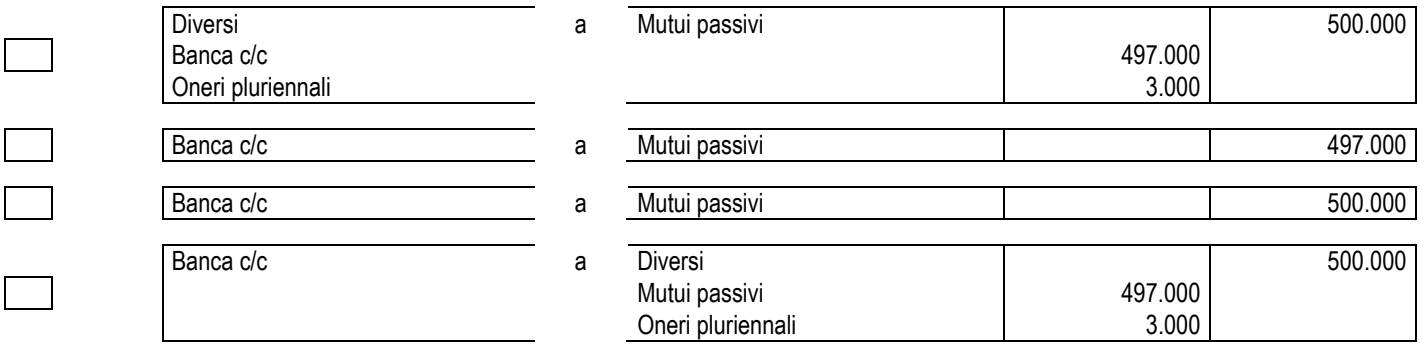

#### *Operazione 2 – Pagamento notula dell'avvocato (2/5/15):*

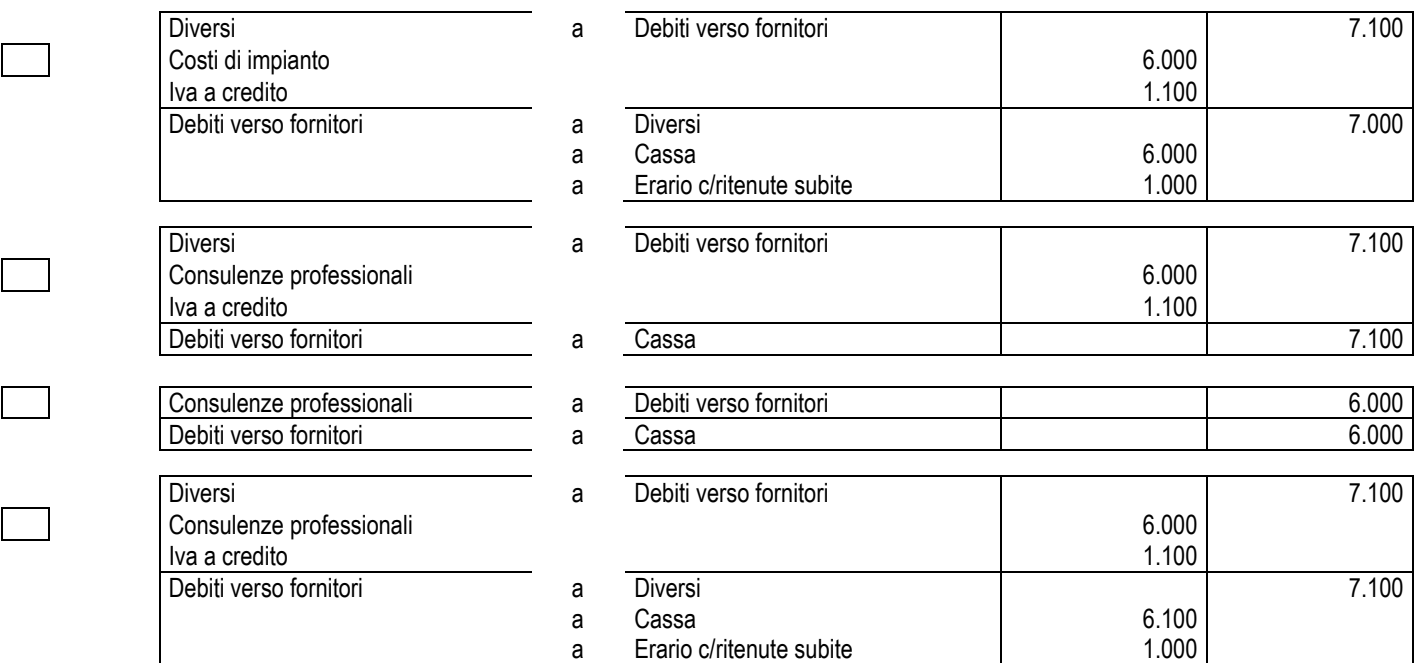

### *Operazione 3 – Acquisto delle materie con spese di trasporto (25/5/15):*

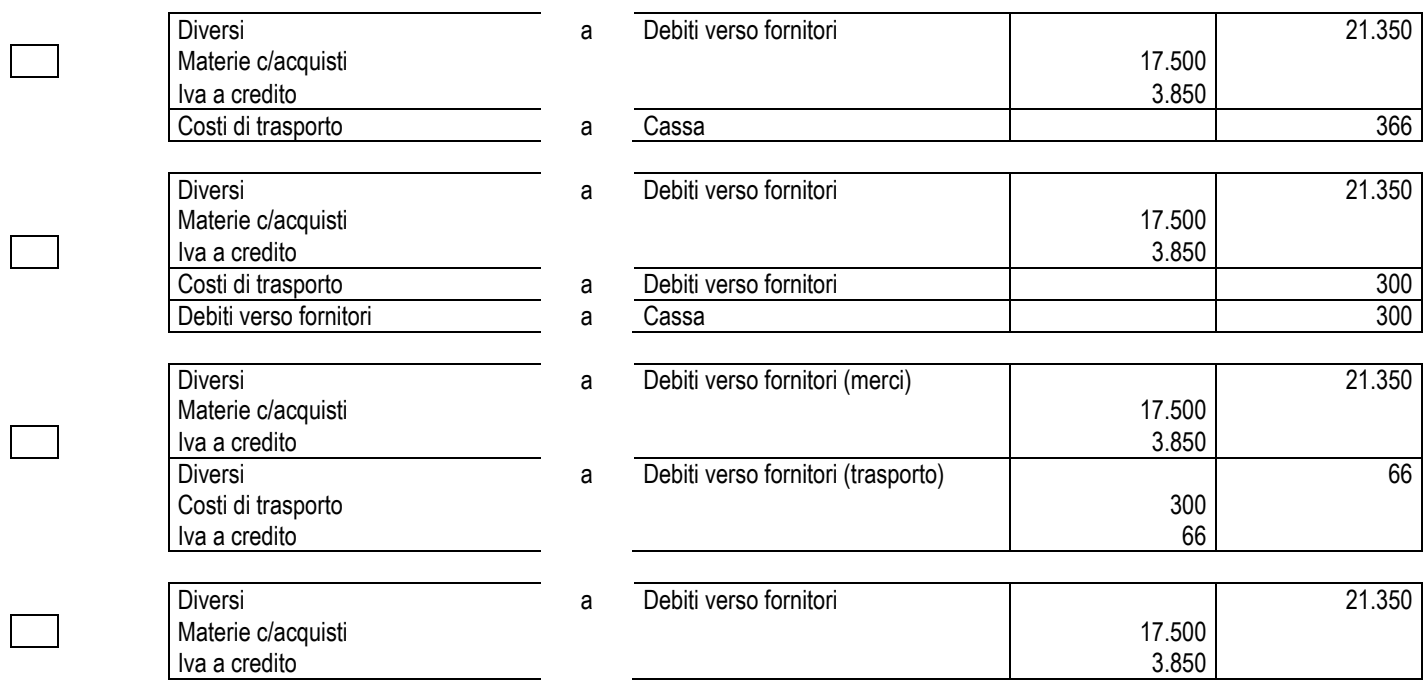

# *Operazione 4 – Aumento di capitale sociale (26/5/15):*

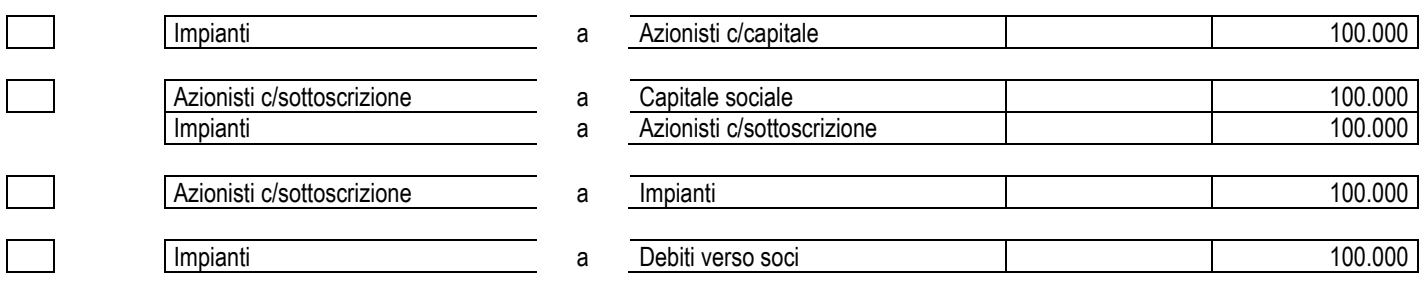

# *Operazione 5 – Pagamento interessi su mutuo (1/10/15):*

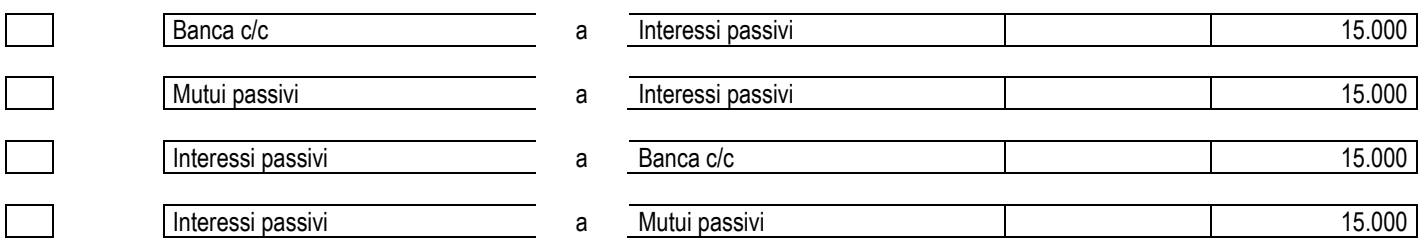

# *Operazione 6 – Pagamento canone affitto trimestrale anticipato (1/11/15):*

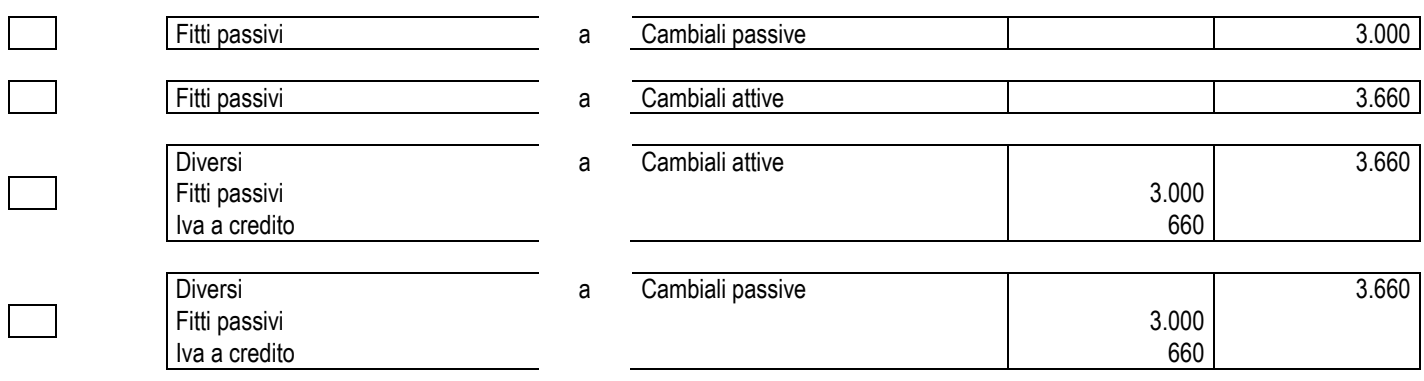

### *Operazione 7 – Revisione della stima del conferimento in natura (3/12/15):*

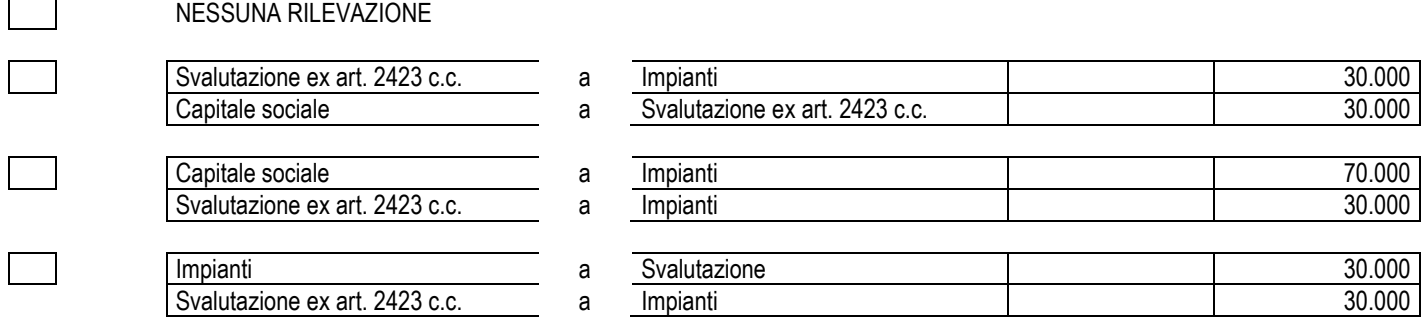

### *Operazione 8 – Ammortamento spese di istruttoria sul mutuo (31/12/15):*

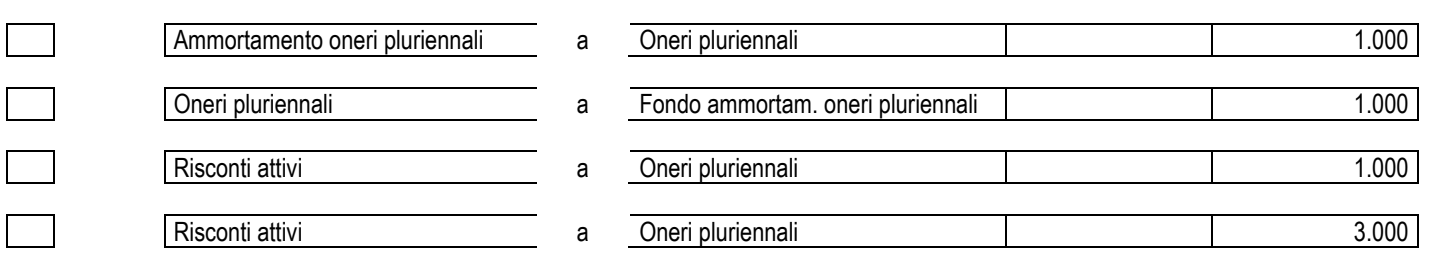

### *Operazione 9 – Assestamento interessi su mutuo (31/12/15):*

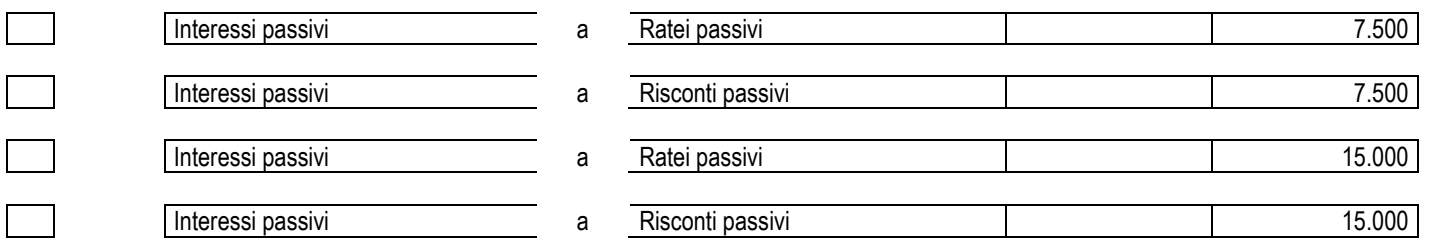

### *Operazione 10 – Assestamento fitti passivi (31/12/15):*

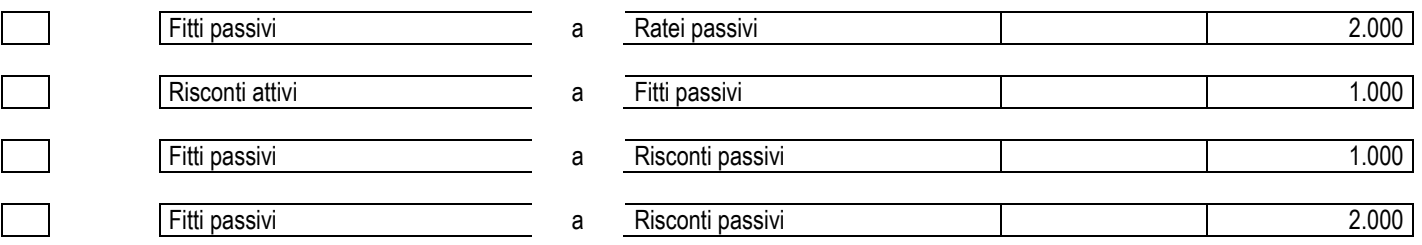

# **RAGIONERIA GENERALE 9 CFU –** *Simulazione* **Segnare con una X le voci fuori posto (risposta esatta: 0,5 punti – risposta errata o mancante: 0 punti – max. 5 punti)**

*N.B. qualora il candidato fornisca più di 10 risposte, quelle eccedenti saranno* 

*valutate in deduzione delle risposte corrette (-0,5 punti per ogni risposta* 

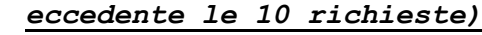

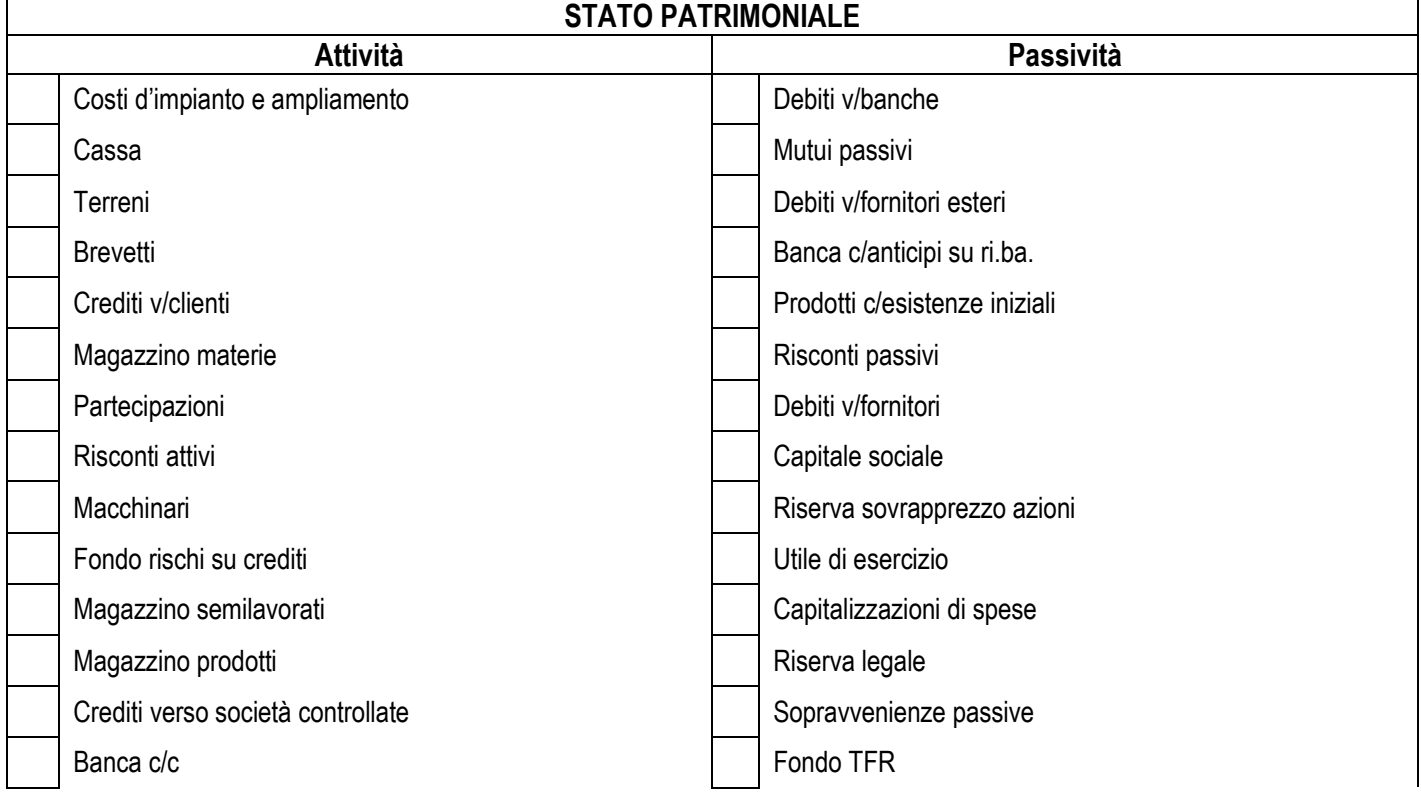

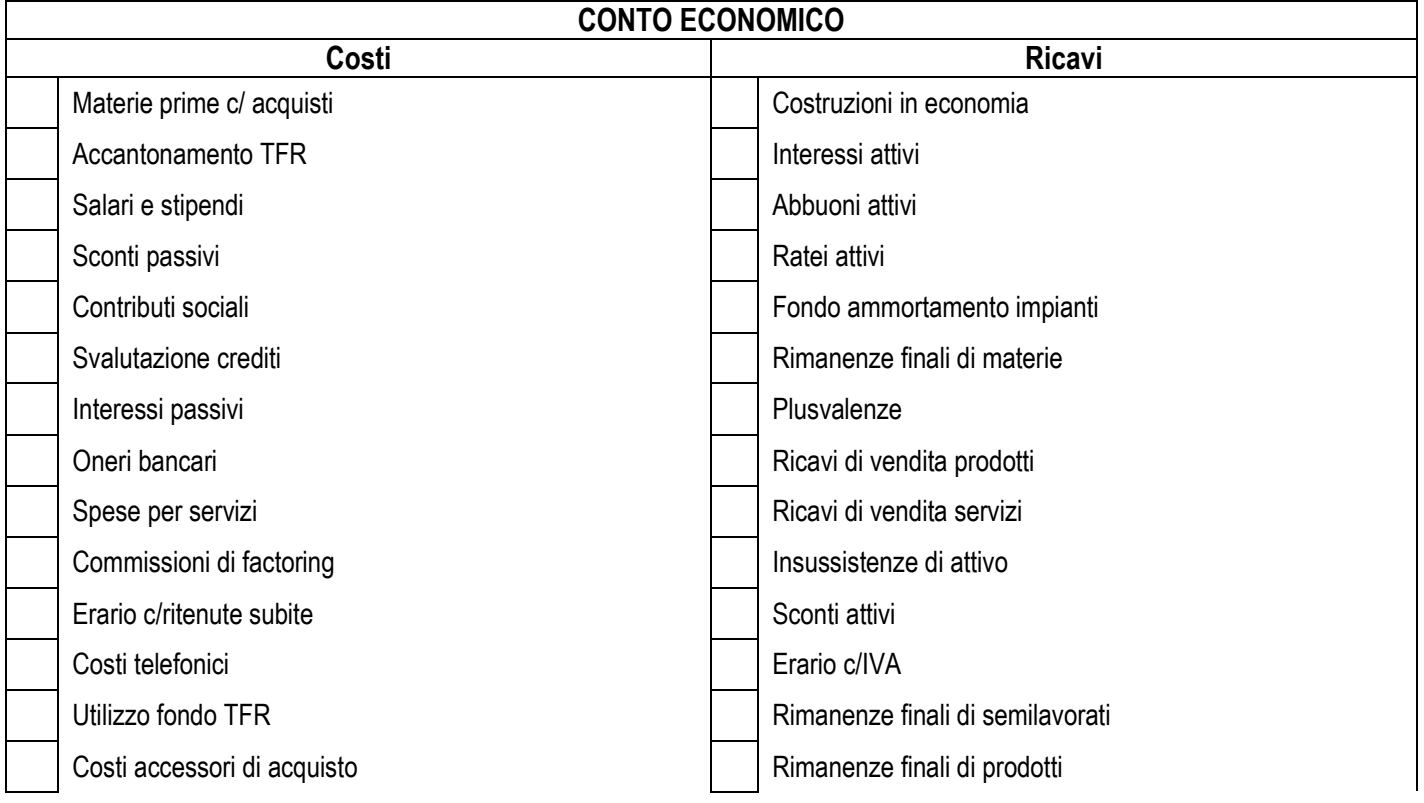

### **ESERCIZIO DI CALCOLO: Calcolare il valore corretto (risposta esatta: 2 punti – risposta sbagliata 0 punti)**

Si proceda a determinare il valore delle rimanenze di merci adottando il **metodo FIFO** considerando quanto segue:

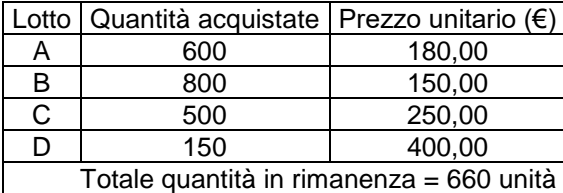

#### **RISPOSTA (barrare solo la casella con il valore corretto. Più risposte equivalgono a fornire una risposta sbagliata)**

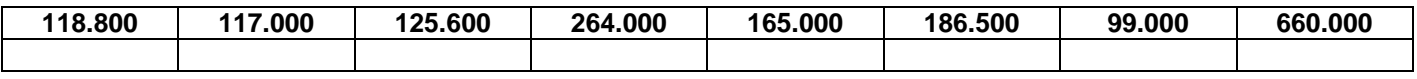

**\_\_\_\_\_\_\_\_\_\_\_\_\_\_\_\_\_\_\_\_\_\_\_\_\_\_\_\_\_\_\_\_\_\_\_\_\_\_\_\_\_\_\_\_\_\_\_\_\_\_\_\_\_\_\_\_\_\_\_\_\_\_\_\_\_\_\_\_\_\_\_\_\_\_\_\_\_\_\_\_\_\_\_\_\_\_\_\_\_\_\_\_\_**

# **ESERCIZIO DI CALCOLO: Determinare il risultato dell'esercizio (risposta esatta: 2 punti – risposta sbagliata 0 punti)**

Si proceda a determinare il reddito di esercizio considerando che tutte le voci contabili al 31/12 sono le seguenti:

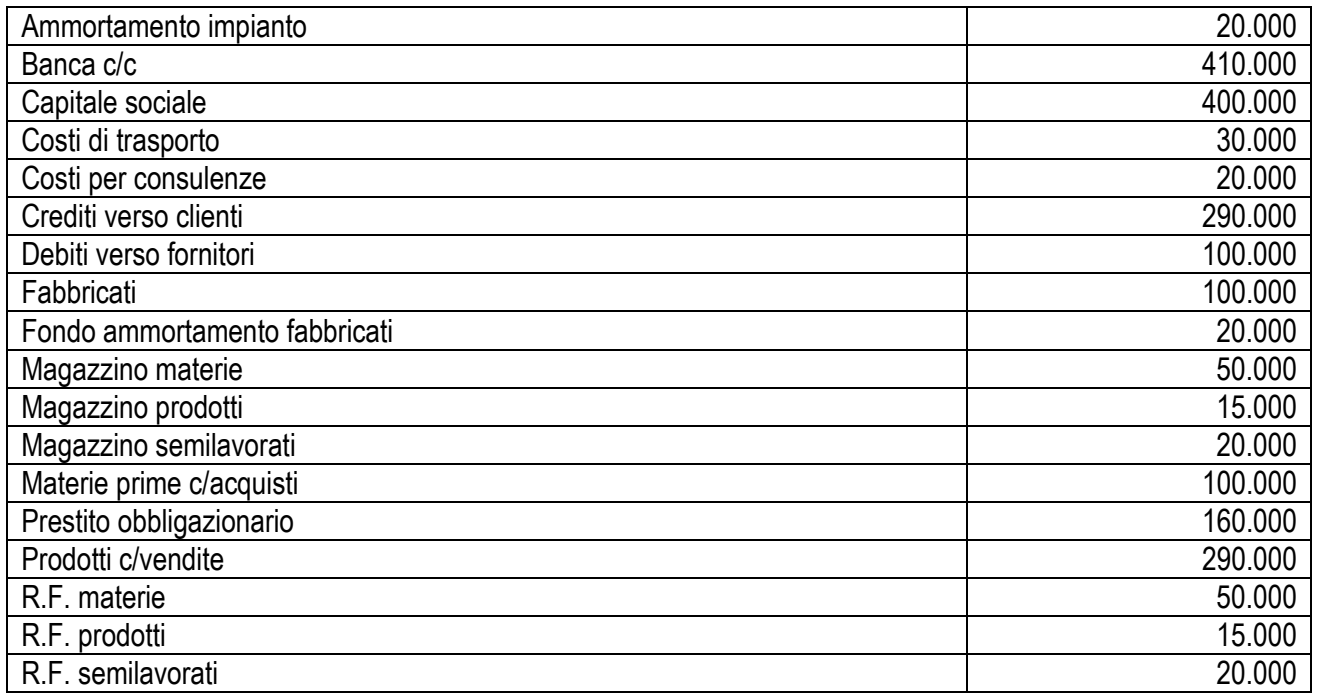

### **RISPOSTA**

#### **(barrare solo la casella con il valore corretto. Più risposte equivalgono a fornire una risposta sbagliata)**

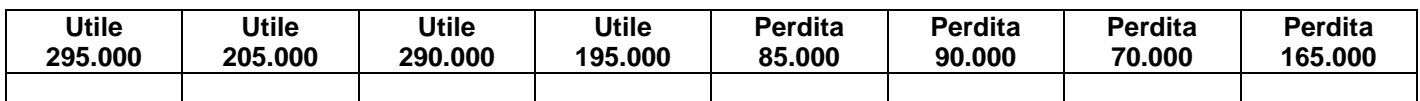

# **Si risponda alle seguenti domande mettendo la X di fianco alle sole affermazioni corrette**

*N.B. per ogni domanda solo 4 affermazioni sono corrette (8 sono sbagliate) - max. 2 punti (0,5 punti a risposta).* In caso di indicazione di un numero di risposte superiore a 4, per ogni risposta eccedente saranno detratti 0,5 punti

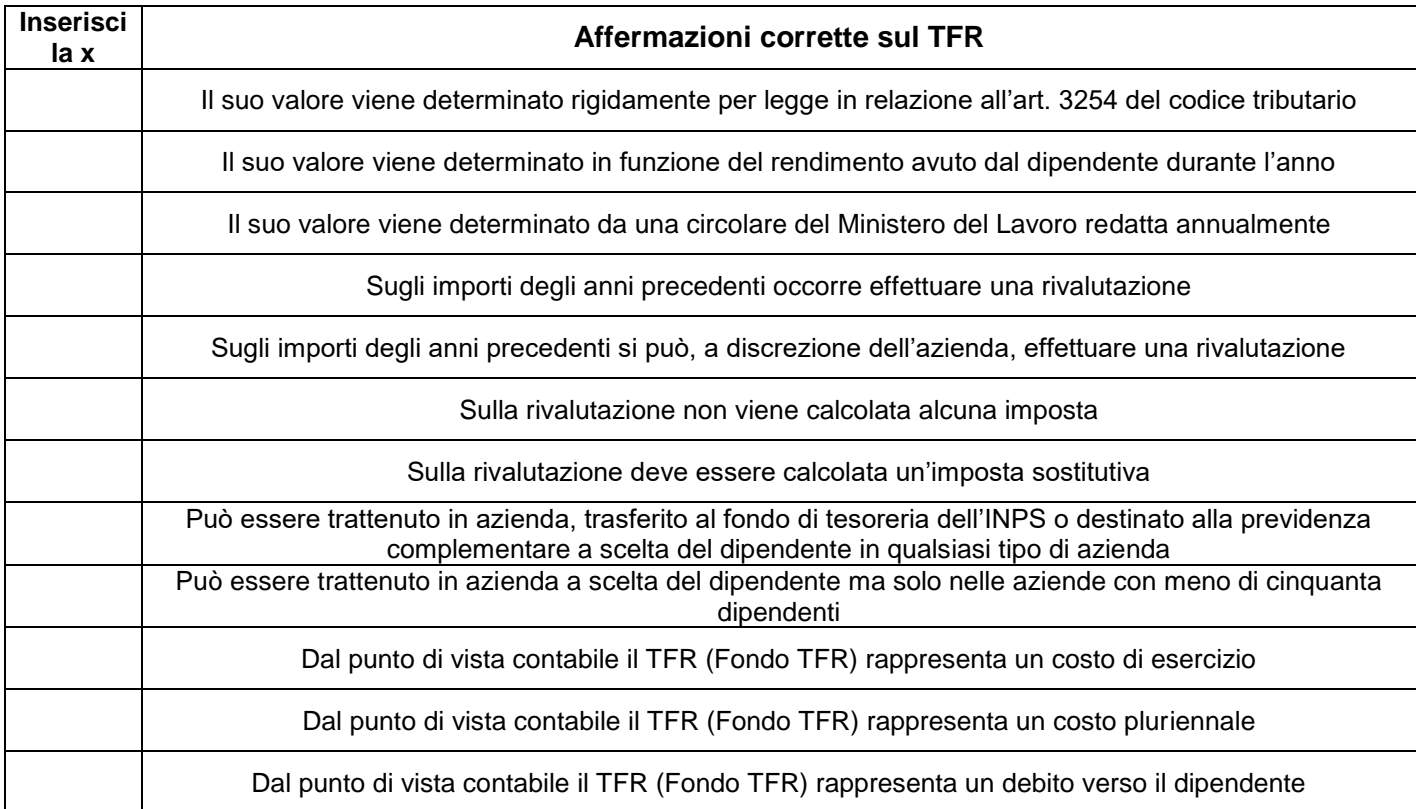

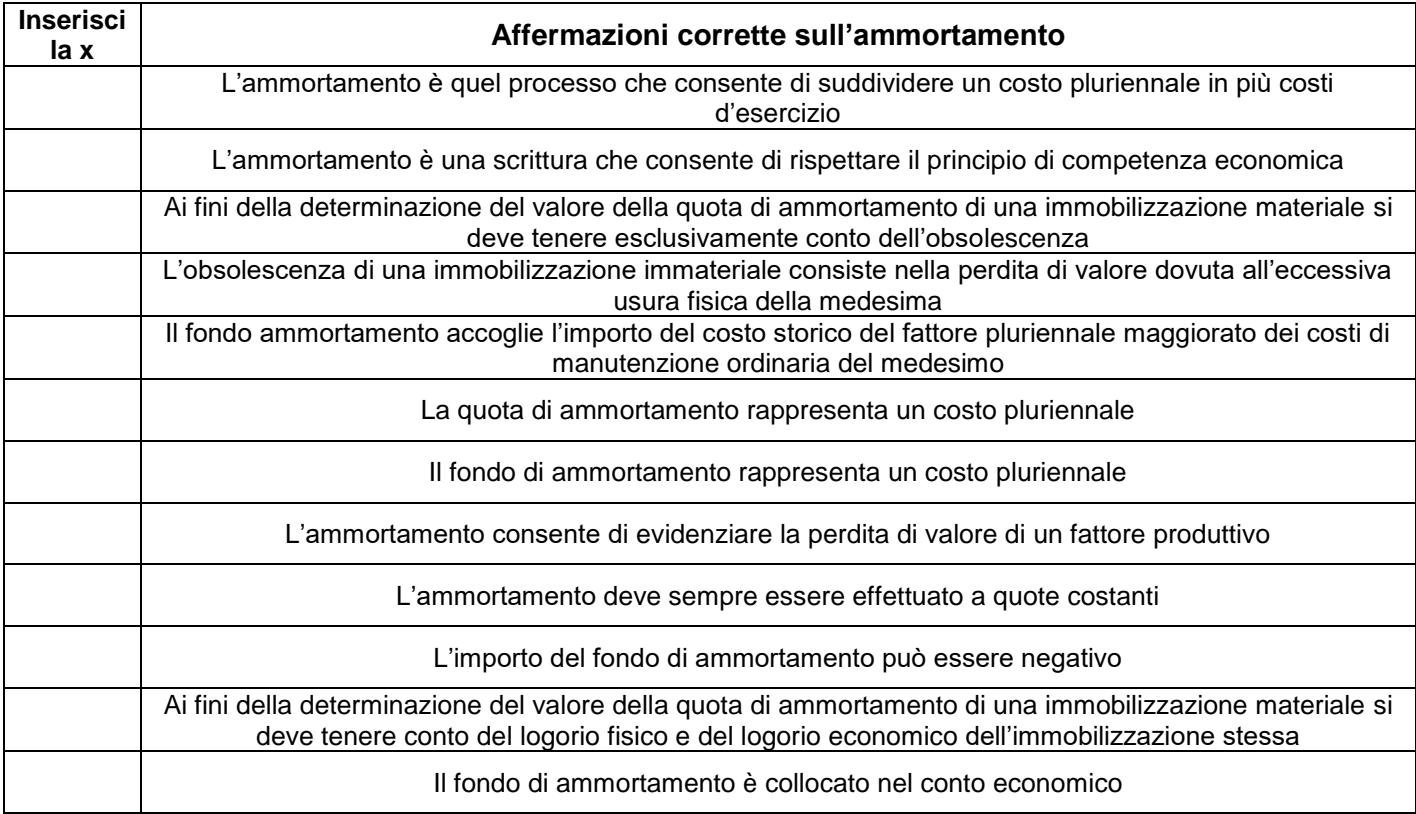

### **SEZIONE FINALE – Sezione facoltativa (+/- 4 punti Max)**

### *ATTENZIONE:*

- La compilazione di questa sezione non è obbligatoria.
- *Poiché le sezioni precedenti, se svolte integralmente e correttamente consentono di arrivare alla votazione di 28/30, questa sezione permette – se svolta correttamente – di alzare il voto, fino a giungere alla lode (con 32/30). Tuttavia, le risposte sbagliate vengono conteggiate a riduzione del punteggio conseguito nelle sezioni precedenti.*
- *Se si decide di compilare tale sezione occorre farlo integralmente. Se essa viene compilata parzialmente verranno dedotte dal punteggio finale le risposte lasciate in bianco come fossero state fornite risposte sbagliate.*

### **ESERCIZIO DI CALCOLO** *(+/- 1 punto)*

Si vende un'attrezzatura iscritta in bilancio al costo storico di 70.000. In bilancio è presente un fondo ammortamento attrezzature di 30.000. L'attrezzatura viene ceduta a 35.000 + IVA 22%. L'importo della plusvalenza/minusvalenza è pari a:

#### **RISPOSTA**

### **(barrare solo la casella con il valore corretto. Più risposte equivalgono a fornire una risposta sbagliata)**

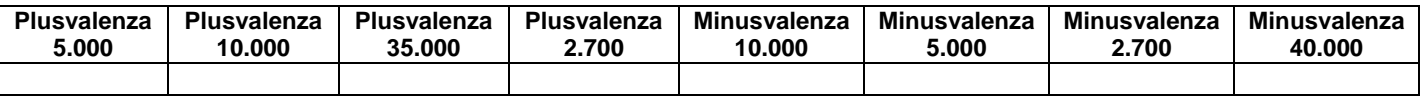

### **Indica la risposta corretta – barrare la casella corrispondente** *(+/- 0,5 punti a risposta)*

**Al momento della riapertura dei conti all'1/1:**

Occorre riaprire tutti i conti dello Stato patrimoniale e del Conto economico

Occorre riaprire tutti i conti dello Stato patrimoniale e del Conto economico e stornare i costi e i ricavi sospesi

Occorre riaprire tutti i conti del solo Conto economico e stornare i costi e i ricavi sospesi

Occorre riaprire tutti i conti del solo Stato Patrimoniale e stornare i costi e i ricavi sospesi

#### **L'avviamento che si può iscrivere nella contabilità e nei bilanci si genera:**

All'atto della vendita di un'azienda funzionante

All'atto dell'acquisto di un'azienda funzionante

All'atto della dismissione di un'immobilizzazione con realizzazione di una plusvalenza

All'atto della realizzazione di una vendita con un elevato margine di guadagno

### **Vero o falso (barrare la casella corrispondente)** *(+/- 0,5 punti a risposta)*

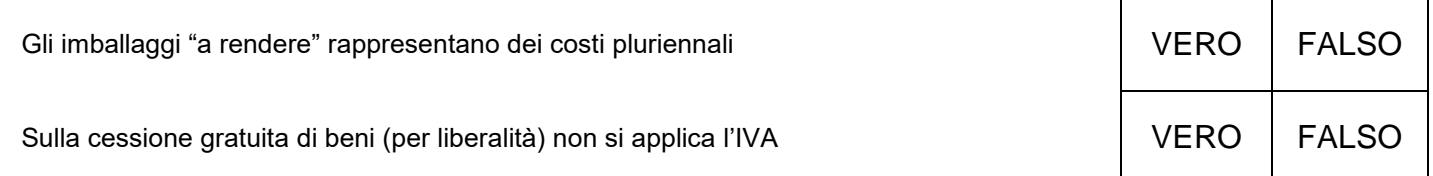

**Si risponda alla domanda mettendo la X di fianco alle sole affermazioni corrette** *(+/- 1 punto) N.B. solo 3 affermazioni sono corrette (4 sono sbagliate). La valutazione è complessiva per l'intera domanda* 

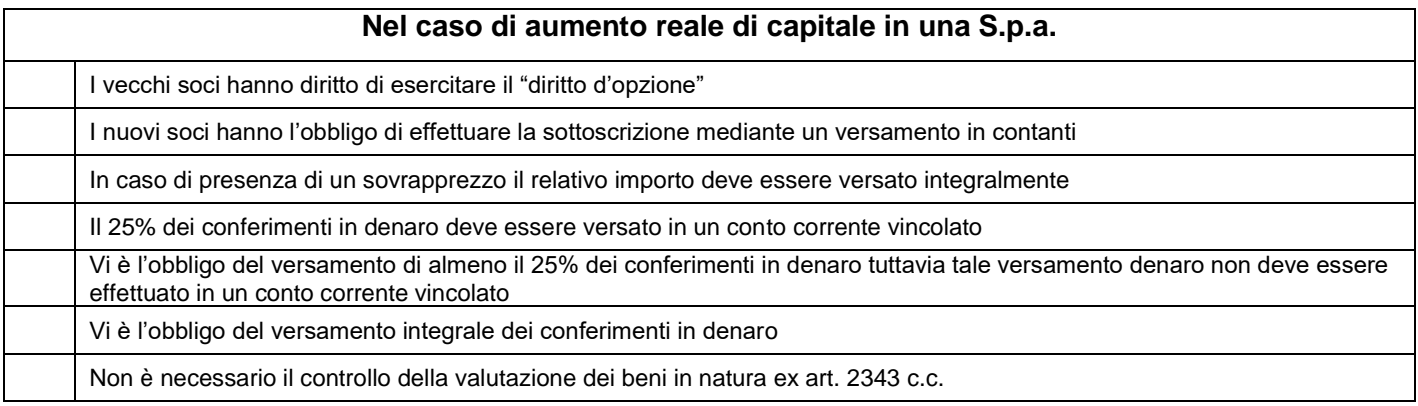

# **CHIARIMENTI**

Il compito può vertere su qualsiasi argomento facente parte del programma ed illustrato nei testi/dispense/esercitazioni e quant'altro reso disponibile dal docente.

Le pagine del compito (esclusa l'ultima), se svolte integralmente e correttamente, consentono di giungere alla votazione di 28/30.

L'ultima pagina non è obbligatoria. Se svolta, attribuisce fino a 4 punti in più o meno. Ciò consente pertanto di migliorare il risultato ottenuto nelle pagine precedenti ed eventualmente di aggiungere al punteggio la lode (solo se la somma complessiva è pari a 32 trentesimi). Ovviamente, se le risposte fornite nell'ultima pagina sono sbagliate, o ve ne sono più di sbagliate che di corrette, viene diminuito di conseguenza il punteggio ottenuto nelle pagine precedenti.

L'ultima pagina viene corretta solo se la somma dei punteggi ottenuti nelle pagine precedenti è uguale o superiore a 18/30.